## **Quick Reference of Star Codes**

**Certain features and functions can be performed via the telephone interface through the use of star codes. By pressing the star key (i.e. asterisk) on your phone's keypad, followed by a combination of numbers, you can perform many tasks that would otherwise require the use of a soft key, option button, or programmable button.**

## **Common Star Codes**

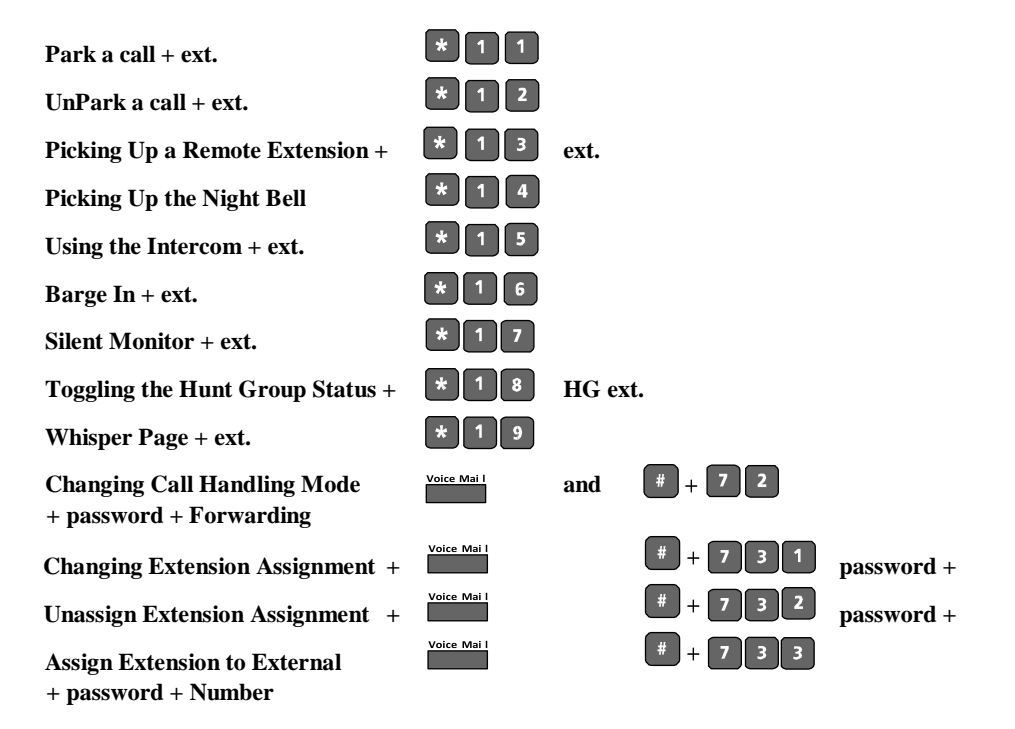

## **Office Anywhere Star Codes**

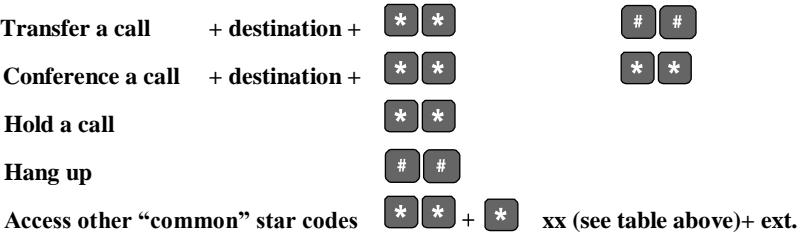

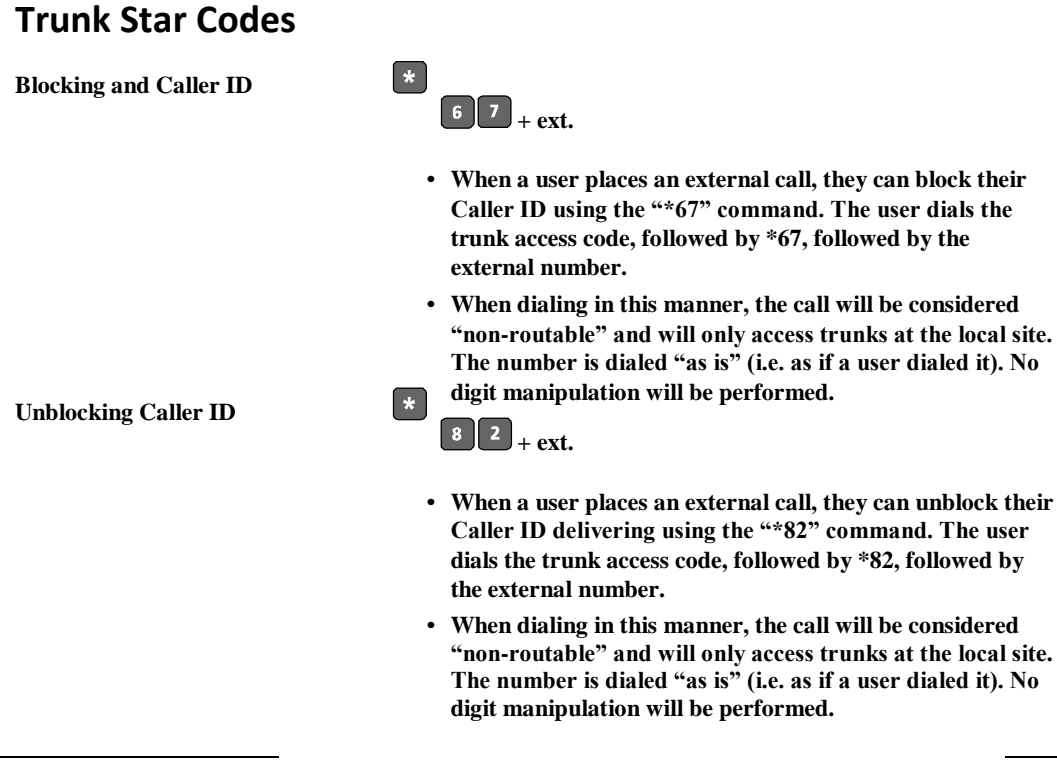

*ShoreTel 8 Planning and Installation Guide* 6 – 19